**DESIGN AND VERIFICATION™** V C. D **CONFERENCE AND EXHIBITION** 

#### **UNITED STATES**

SAN JOSE, CA, USA FEBRUARY 27-MARCH 2, 2023

## Avoiding Configuration Madness The Easy Way

Rich Edelman

Siemens EDA

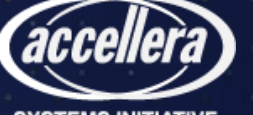

SIEMENS

# What is Configuration?

- Knobs
- Controls
- Parameters
- Configure a test

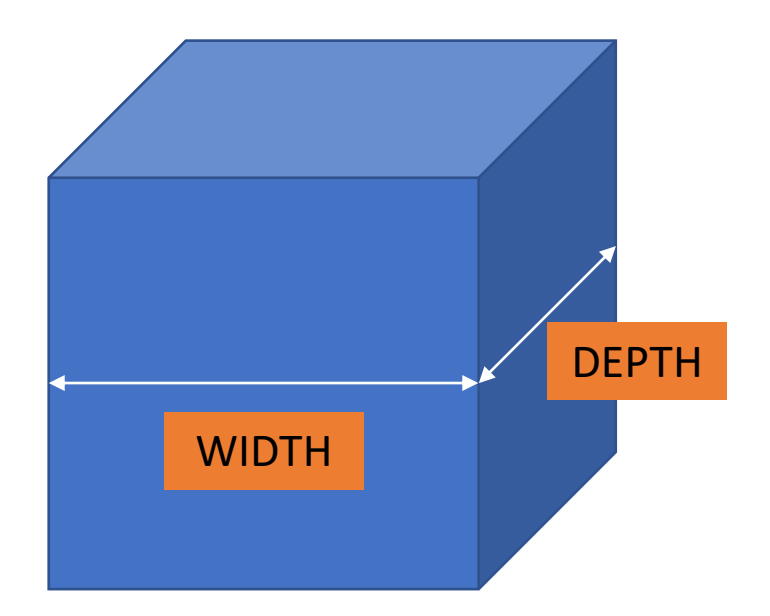

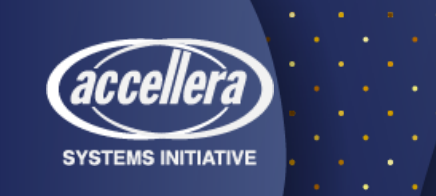

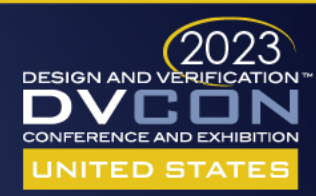

# Why is it madness?

- Typos in path names
- Wildcard misplacement
- Full paths
- Relative paths
- Debug
	- Really hard
	- Happens once, twice (a few times) and then never again. Not a daily task

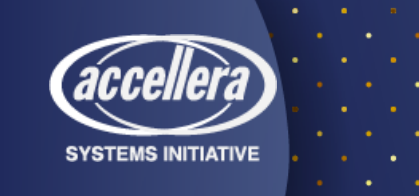

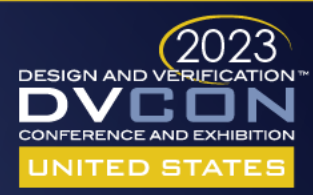

# Why are we here?

- UVM Config works "fine"
	- Small number of items
	- No wildcards (or few)
	- No apply\_config\_settings()
	- Don't depend on type matching (hard to debug)
	- Don't depend on precedence
		- At build\_phase, higher level has higher precedence, same level is last setting wins
		- After build\_phase, last setting wins
- But shouldn't it be simpler?

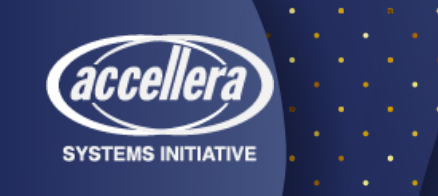

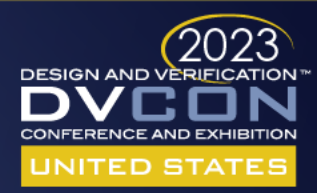

# What's the current good news / bad news?

- Original goals of UVM Config
	- Typed matching
	- Precedence
	- field\_automation\_macros
- Works great for a small number of sets and gets
	- Aside from being very sensitive.
		- Typos
		- Wildcards
		- Type matching

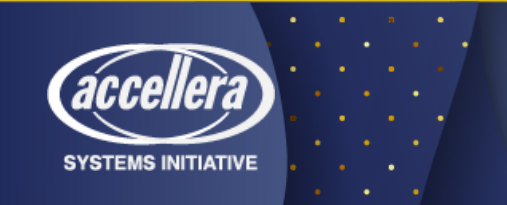

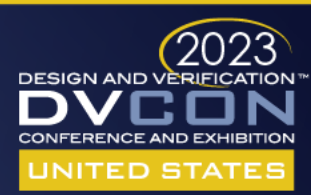

# What should we do? (Hint: write code)

- The code is large
	- uvm\_resource\* and uvm\_config\* → 4-6 files, about 3,000 lines
- The code is clever (& interesting) time spent
- The code is layered
- The code is quite "integrated"
	- apply\_config\_settings() / **field automation**

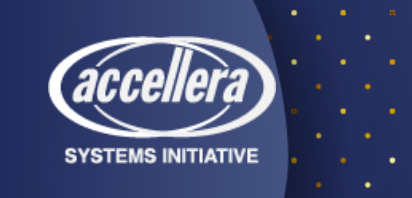

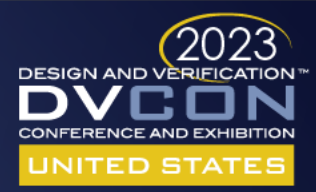

### Field Automation Macros

- Set a bunch
- MAGIC in super.build phase()

```
class A extends uvm_component;
 int WIDTH;
 int DEPTH;
 bit[31:0]foo;
  `uvm_component_utils_begin(A)
    `uvm_field_int(WIDTH, UVM_ALL_ON)
    `uvm_field_int(DEPTH, UVM_ALL_ON)
    `uvm_field_int(foo, UVM_ALL_ON)
  `uvm_component_utils_end
 function void build phase(uvm phase phase);
    super.build phase(phase);
 endfunction
```
**module** top(); int foo;

#### **initial begin**

```
uvm_config_db#(int)::set(null, "uvm_test_top.X1.A1", "WIDTH", 12);
uvm config db#(int)::set(null, "uvm test top.X1.A1", "DEPTH", 16);
uvm config db#(int)::set(null, "uvm test top.X1.A2", "WIDTH", 24);
uvm_config_db#(int)::set(null, "uvm_test_top.X1.A2", "DEPTH", 32);
run test("test");
```
**end**

#### **endmodule**

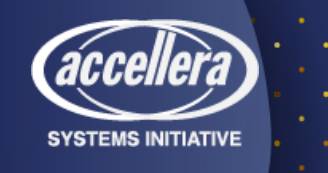

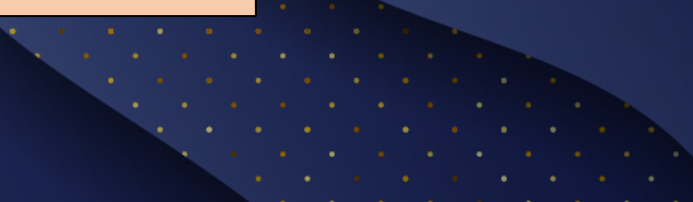

**endclass**

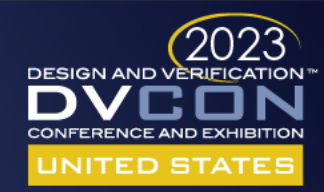

#### Field Automation Macros 2 • Type matching • Get for 'int' type works. • Get for 'bit[31:0]' fails. Surprise! **class A extends uvm\_component; int** WIDTH; **int** DEPTH; **bit[31:0]**foo; uvm component utils begin(A) `uvm\_field\_int(WIDTH, UVM\_ALL\_ON) `uvm\_field\_int(DEPTH, UVM\_ALL\_ON) `uvm\_field\_int(foo, UVM\_ALL\_ON) `uvm component utils end **function void** build phase(uvm phase phase); super.build phase(phase); **endfunction endclass** uvm config db#(int) ::set(null, "uvm test top.X1.A2", "foo", 8); uvm config db#(int) :: get(null, "uvm test top.X1.A2", "foo", foo); uvm config do#(bit[31:0]): get(null, "uvm\_test\_top.X1.A2", "foo", foo); Ok. **foo** is 8 Fail. **foo** is not found

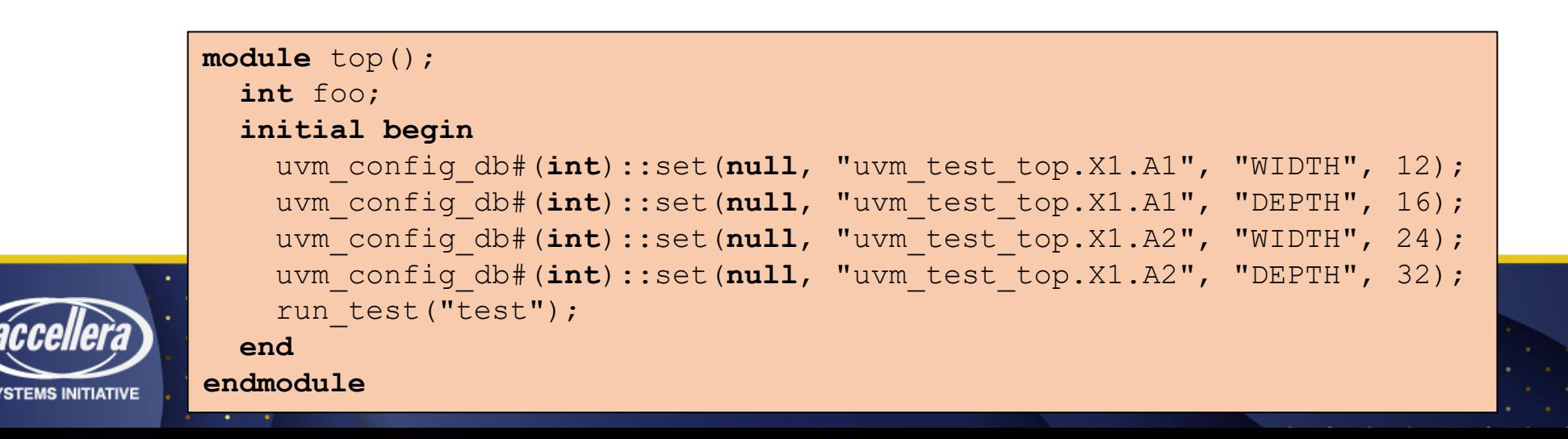

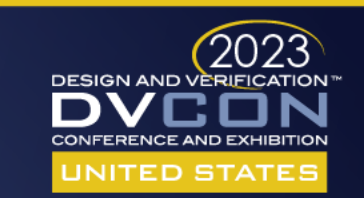

# Solution 1 – Don't use it

- UVM Config DB is a global lookup table by name
	- Replace it with a GLOBAL
- Put control knobs in some global variable(s)
	- Integers
	- Classes
	- Structs

**int** global\_i; **class** C; **int** i; **function new**();  $i =$  qlobal  $i$ ; **endfunction endclass module** top(); **initial begin** global  $i = 5;$ **end endmodule**

• But now every component must know those variable names

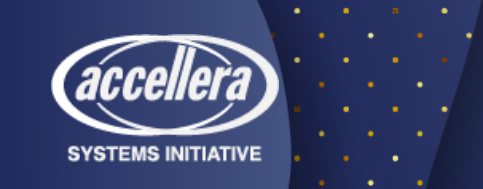

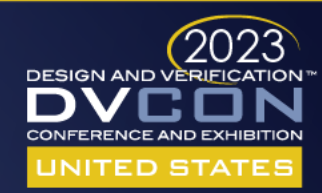

# Solution 2 – Use it. But just once.

- Limited usefulness.
- You only get to set ONE thing ONCE.
	- Do 1 set
	- Do 1 get
- Use a configuration class to make it more appealing.

```
module top();
  initial begin
    uvm_config_db#(my_tb_config_t)::set(null, "uvm_test_top", "CONFIG", tb_config);
    run test("test");
  end
endmodule
```
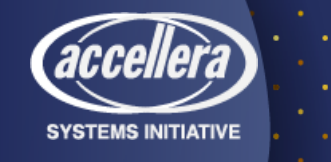

## Solution  $3$  – Use it. But just a few times.

• You get the idea.

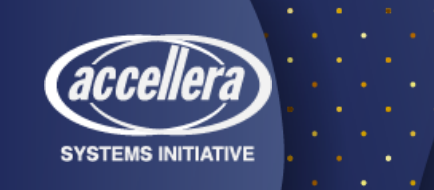

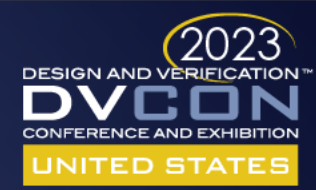

#### test

#### X1 A1 | A2

# Solution 4 – Use it. Structure your configs

**class** my\_A\_config; **int** WIDTH; **int** DEPTH; **endclass class** my\_B\_config; **int** WIDTH; **int** DEPTH; **endclass class** my\_X\_config; **Hierarchy of Configurations** 

my\_A\_config A1\_config; my\_A\_config A2\_config; **endclass**

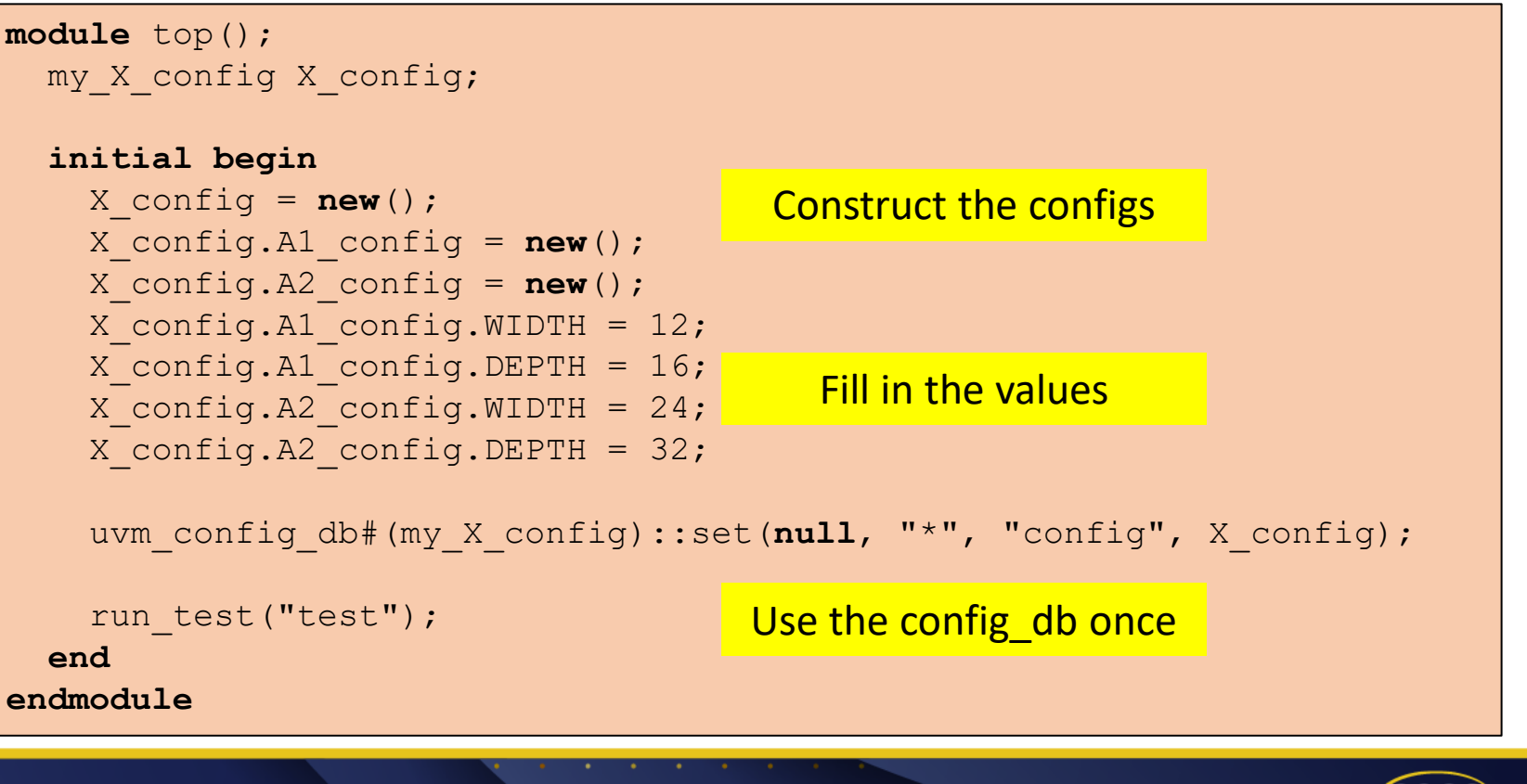

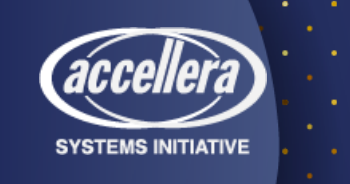

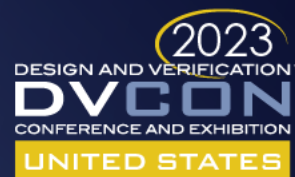

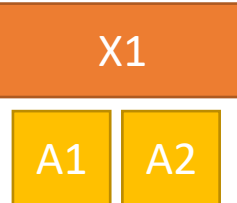

test

# Solution 4 – Use it. Structure your configs

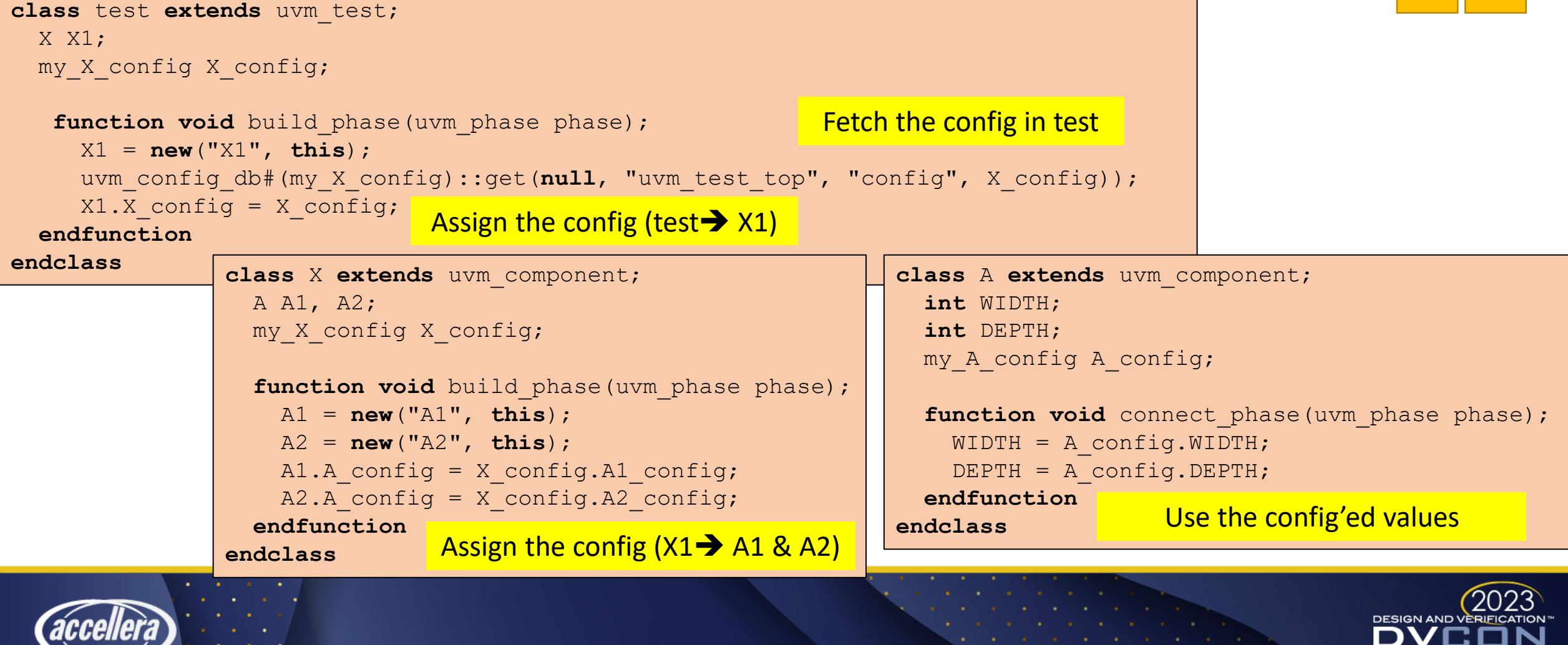

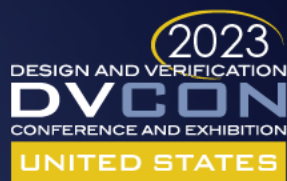

# Solution 5 – Use something different

#### • Goals

- Same set() and get() API
- All configs extend from a common base class
- No precedence algorithm
	- two settings is an error? warning?
- Lookup algorithm does NOT change based on phase
- Simple and transparent
- Fast
- Small (340 lines)

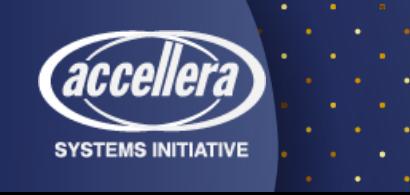

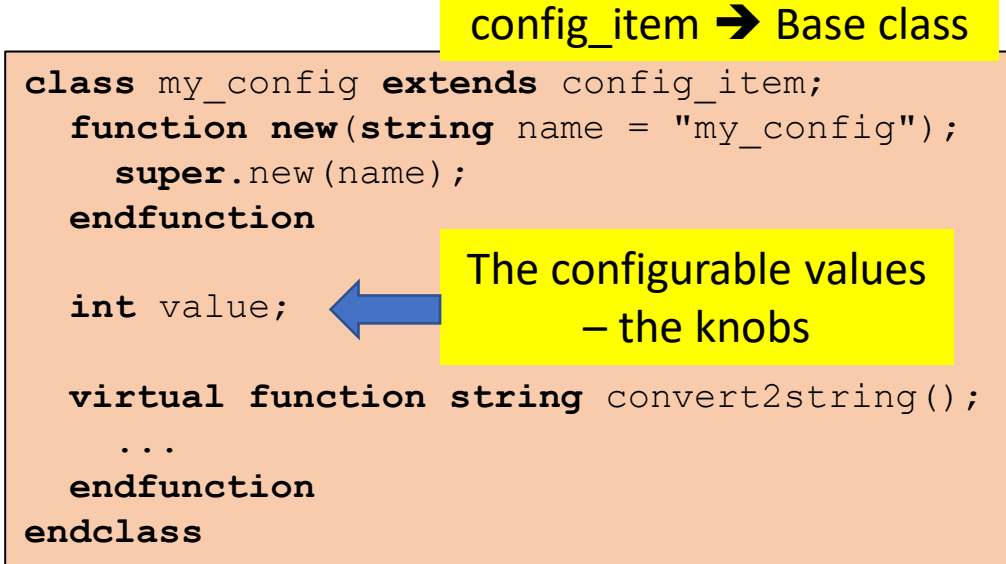

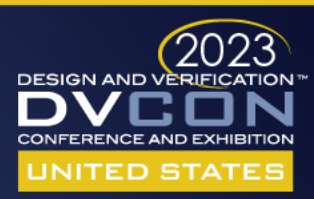

# Performance?

- 10,000 set operations
- 10,000 get operations

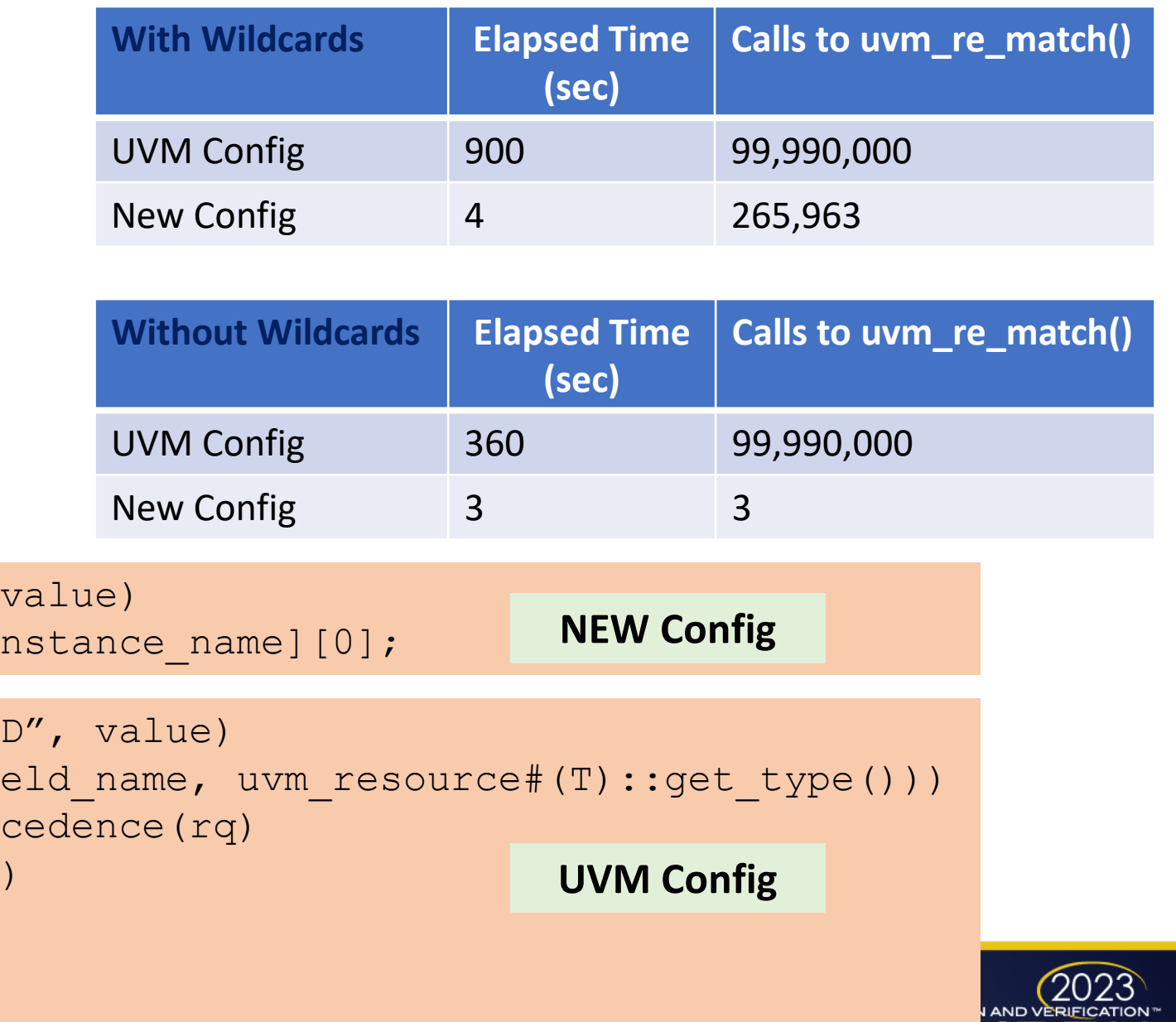

**UNITED STAT** 

config  $db#(T): get(null, name, "ID",$ value = table of fields[field name][i

```
uvm config db#(T)::get(null, name, "I])rq = lookup regex names(inst name, fi
r = uvm resource#(T)::get_highest_pree
    rb = rp.get_highest_precedence(tq)
    $cast(rsrc, rb)
    return rsrc
value = r.read(cntxt)
```
# The config item base class

- All configs are derived from a single base class
- A configuration "extends" the base class and adds values/knobs as needed
- Each config has a handle to a list of accessors.
	- Each access is recorded
		- Kind: Get or Set
		- File and line number where the get / set was called

```
typedef struct { 
   string kind; // GET or SET 
   string file name;
   int line number;
 } accessor t;
```

```
class config_item; 
  accessor t accessor q[$];
  string name; 
 virtual function string get_name(); 
    return name; 
  endfunction
  function new(string name = "config_item"); 
    this.name = name; 
  endfunction
 virtual function string convert2string(); 
    return $sformatf("%p", accessor_q); 
  endfunction
endclass
```
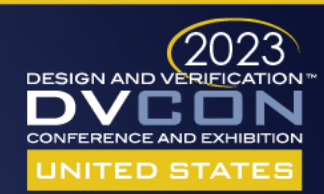

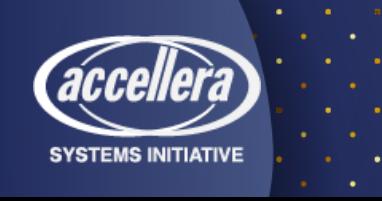

# The config db

- The database is a associative array of config items, indexed by instance path and field name (property name).
- Furthermore, there could be multiple values for the same (instance path, property name) **Instance Field** 
	- Isn't this an error?
	- So, there is a list at [instance name, field name]

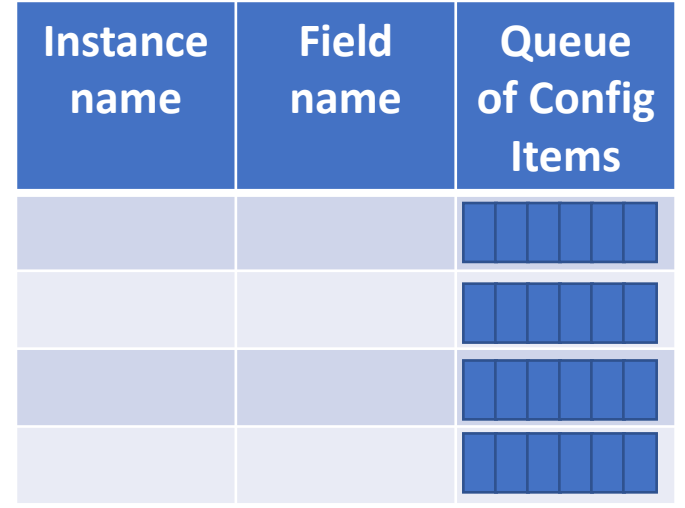

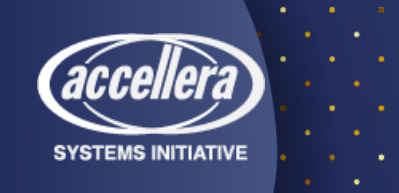

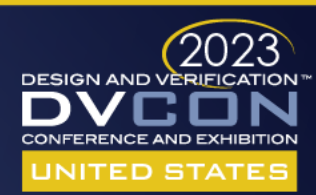

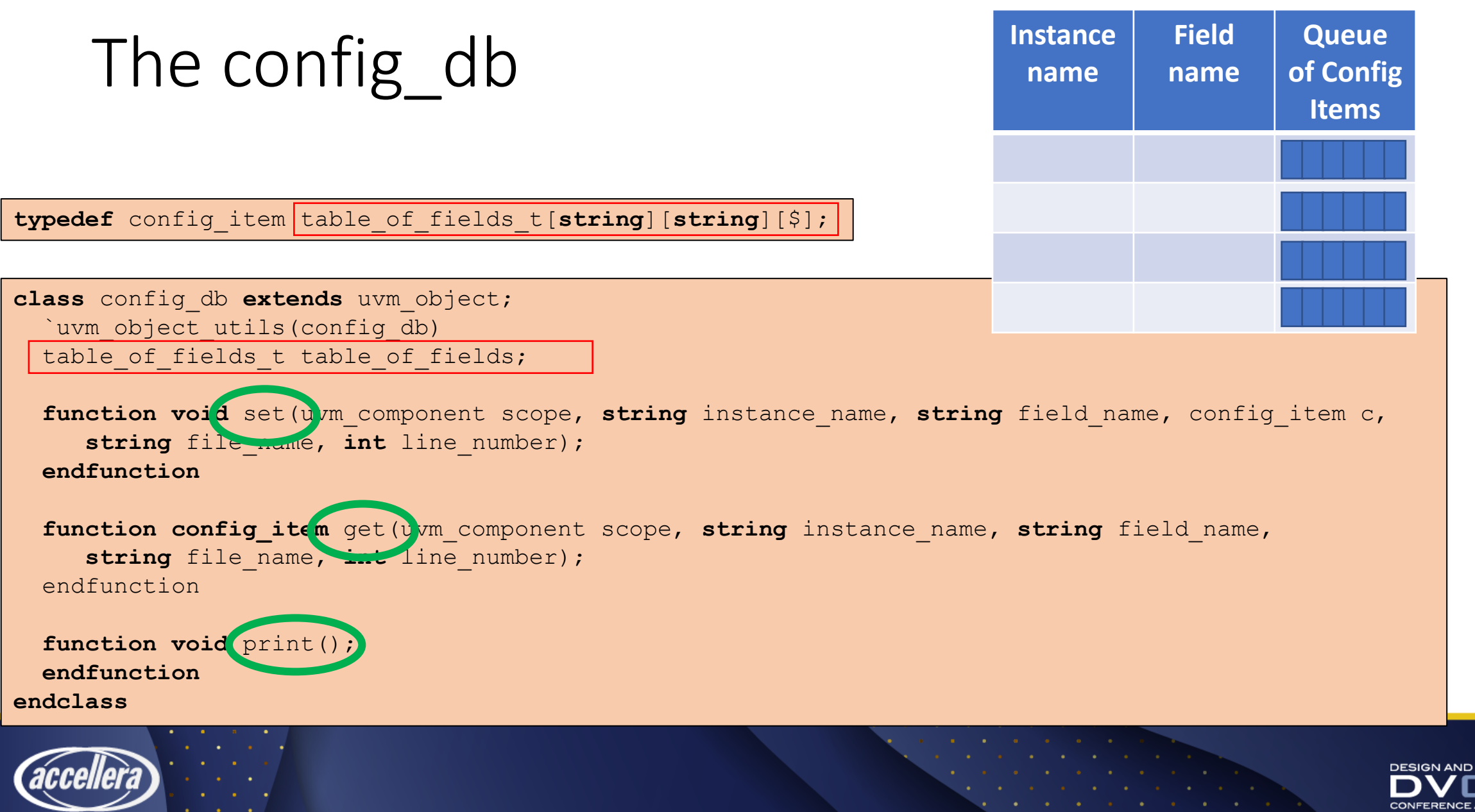

**SYSTEMS INITIATIVE** 

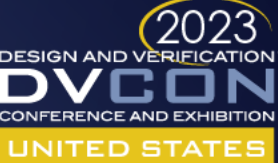

#### Wildcards!

• Can't look that up in an associative array

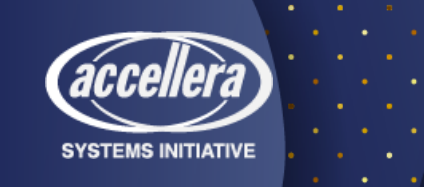

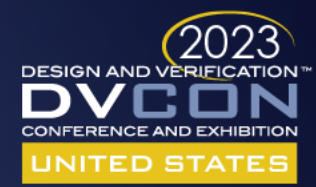

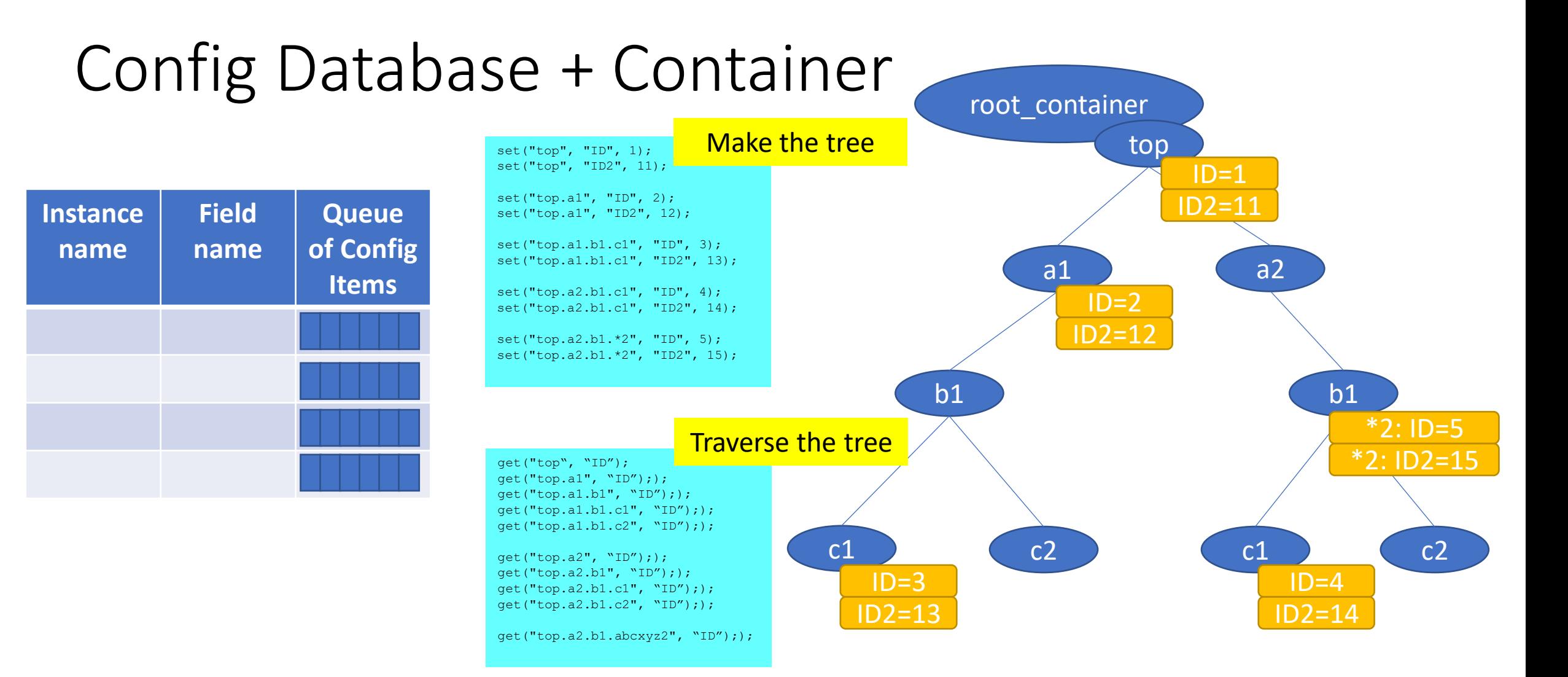

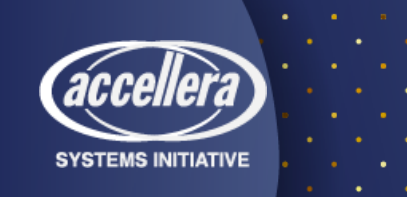

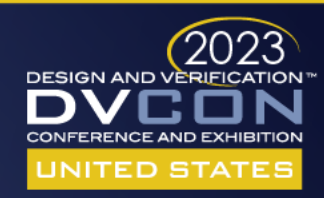

#### Container

- The container is-an instance data structure
- Each node has a table indexed by field name

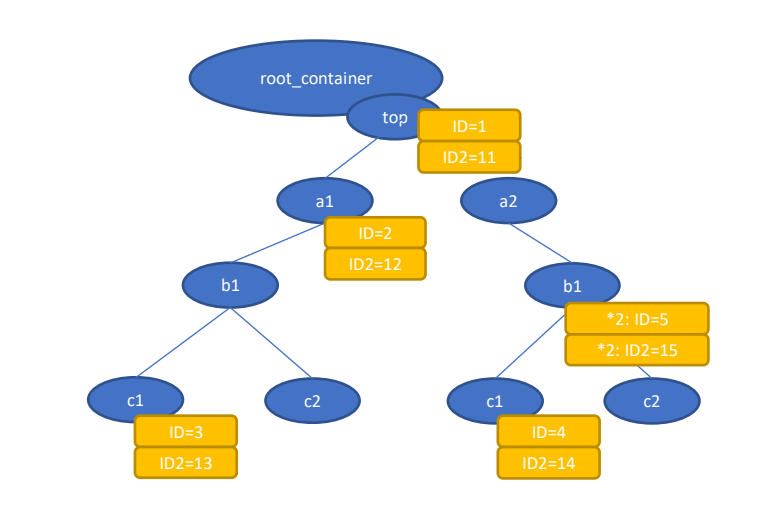

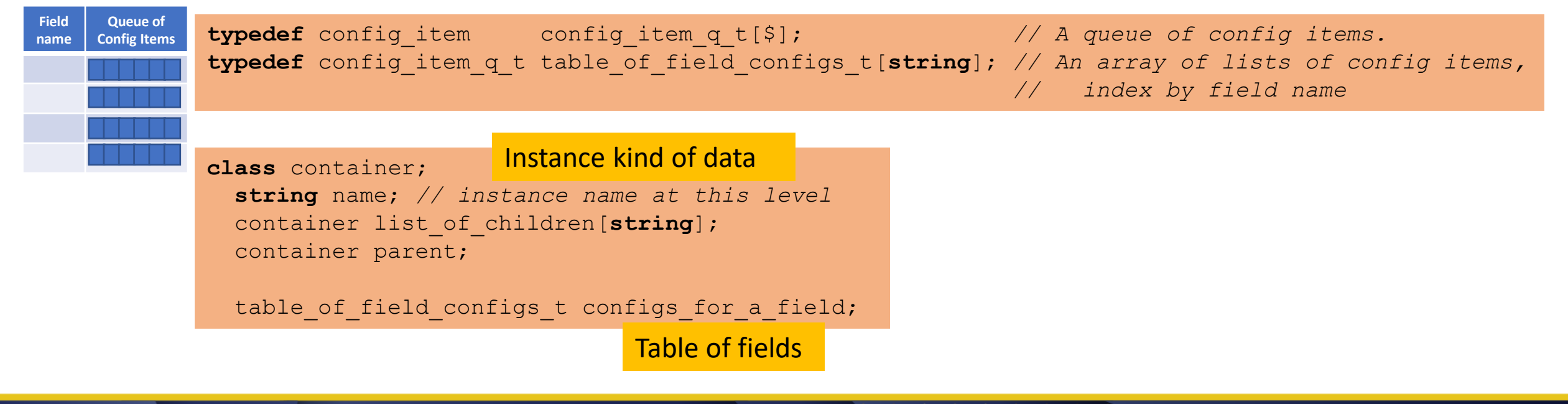

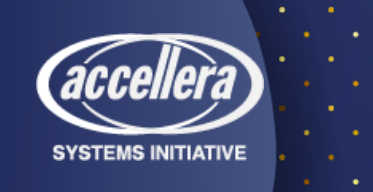

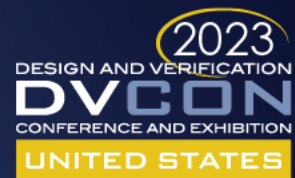

# The set() routine

**function void** set(uvm\_component scope, **string** instance\_name, **string** field\_name, config item c, string file name, int line number);

container container h;

table of fields[field name][instance name].push front(c);

*container\_h = root\_container.make\_container(instance\_name);*

*container\_h.configs\_for\_a\_field[field\_name].push\_front(c);*

add accessor("SET", c, file name, line number);

#### **endfunction**

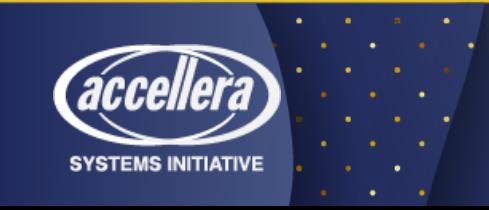

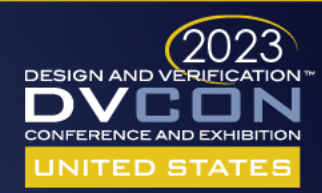

# The get() routine

```
function config_item get(uvm_component scope, string instance_name, string field_name, 
                                        input string file_name, int line_number); 
 if ((table of fields.exists(field name) == 0) ||
      (table_of_fields[field_name].exists(instance_name) == 0)) begin
   c = null;end
 else if (table_of_fields[field_name][instance_name].size() > 0) begin
   c = table of fields[field name][instance name][0];
 end
 if (c == null) begin
   container container h = root container.find container(instance name);
   if (container h)
     c = container h.configs for a field[field_name][0];
 end
  add accessor("GET", c, file name, line number);
endfunction
```
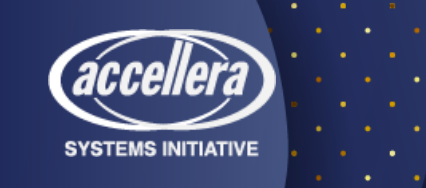

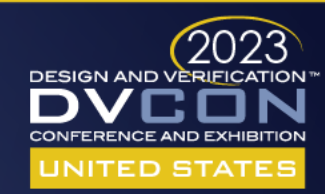

## Recording accesses

#### • The accessor provides the callers' file and line number

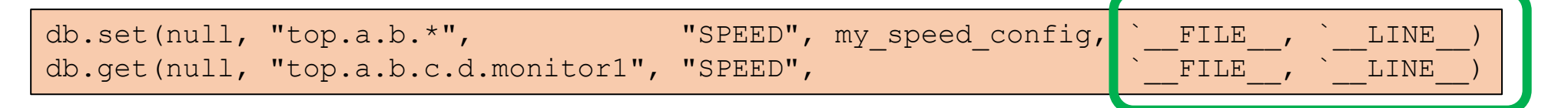

`define CONFIG SET(db, scope, instance name, field name, value) db.set(scope, instance name, field name, value, `\_FILE\_, `\_LINE `define CONFIG GET(db, scope, instance name, field name, value) db.get(scope, instance name, field name, value, `\_FILE\_, `\_LINE

```
my speed config t my speed config;
```

```
`CONFIG_SET(db, null, "top.a.b.*", "SPEED", my_speed_config)
```

```
my speed config t speedconfig;
```
\$cast(speedconfig, `CONFIG GET(db, null, "top.a.b.c.d.monitor1", "SPEED"))

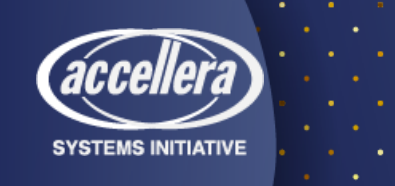

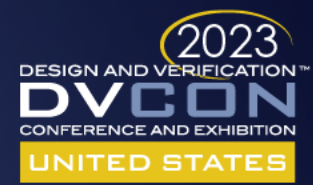

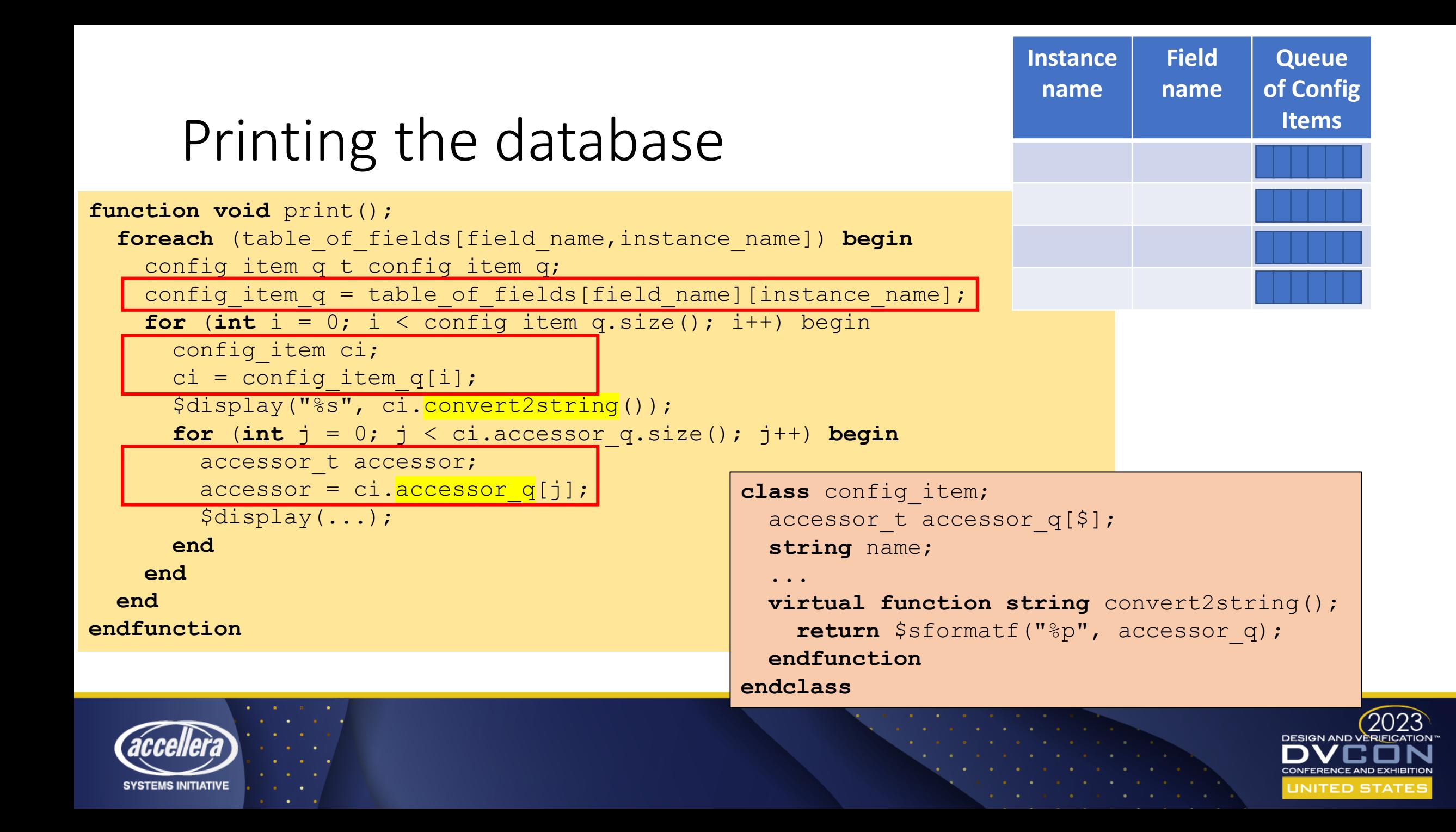

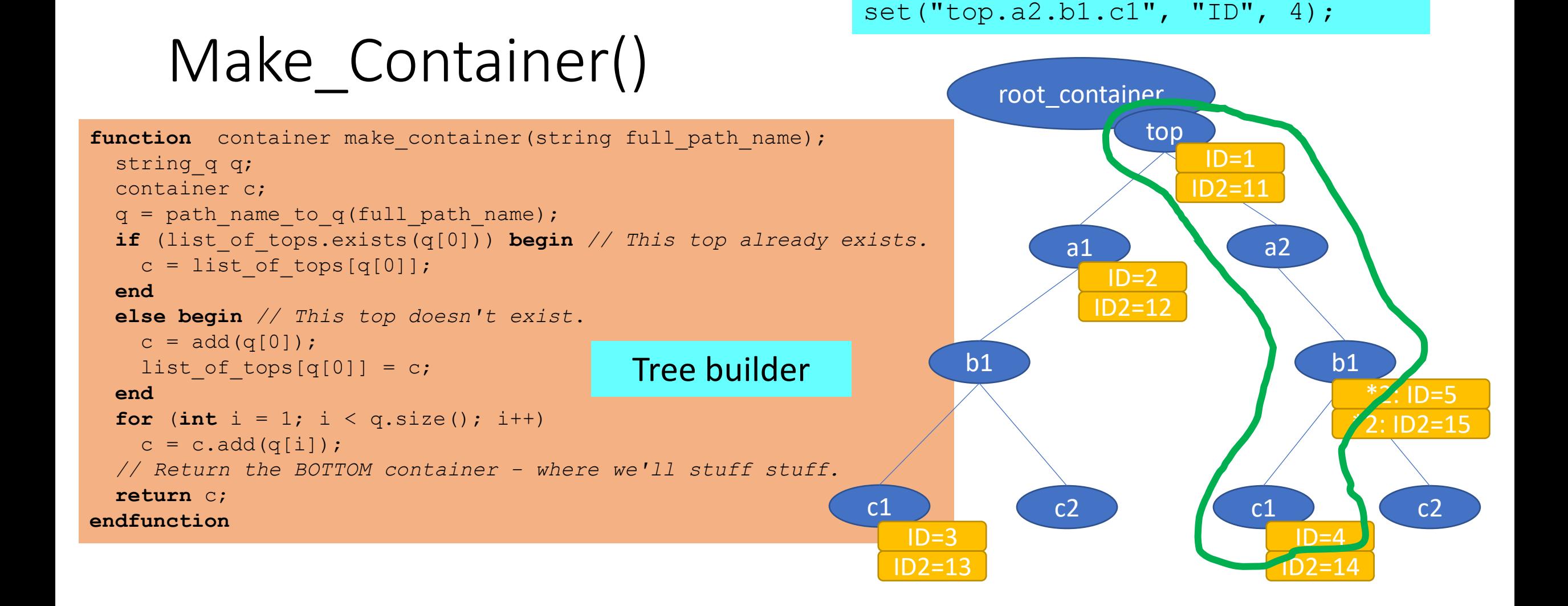

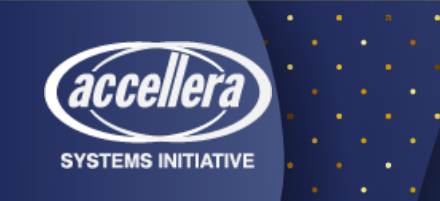

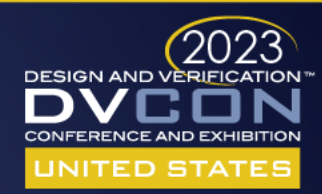

### Find Container() – in Words

#### • So boring

If the initial, simple associative array lookup fails, then the container tree is traversed, matching the parts of the instance path. By trying to match each element in the hierarchical path, the search list is shortened.

First find container() tries to find a container match in the tree. Down at the bottom. It uses regular expression matching, and parses the instance name into elements. It continues down the tree until there is no match or until the entire instance name has been matched. If there is no match, it simply means this get() will fail – it will not find a setting, since no set() created this instance name.

If a container is found, then it checks to see if a field (property) exists. If it does not exist, then it climbs up the tree. This climbing the tree represents inheritance.

If a lower-level instance name does not have a field set, then climb up the tree to find a setting. The climbing the tree allows finding the higherlevel settings or higher wildcards.

The settings that control an entire sub-tree.

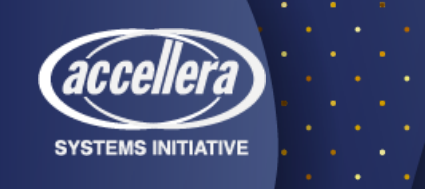

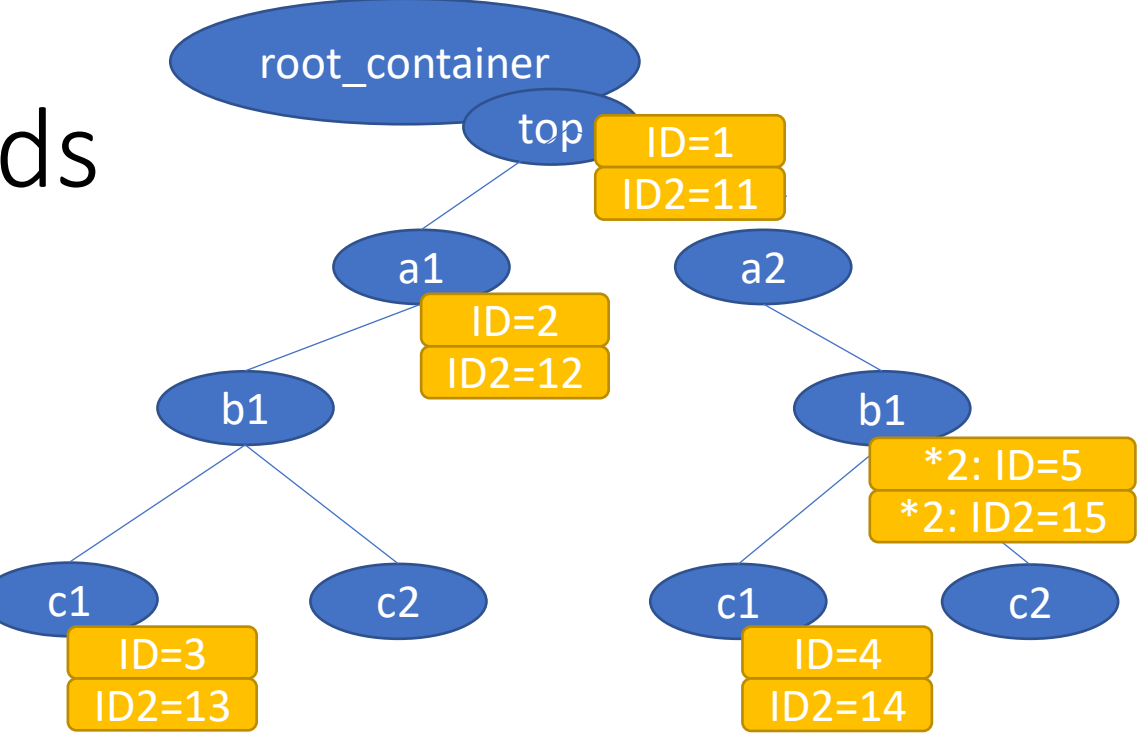

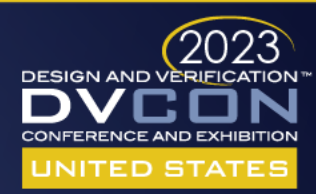

# Find Container() 1

else container  $h = new c$ ;

 $new_c = container_h.get(q[i]);$ 

*// 1. Lookup the name.* 

**typedef string** string\_q[\$]; *// A path name gets turned into a queue of names* 

```
function container find container(string full_path_instance_name);
 bit done; 
 string q q;
 container new c, container h;
 q = path_name_to_q(full_path_instance_name);new c = null;
 if (list_of_tops.exists(q[0])) begin
    for (int i = 1; i < q.size(); i++) begin
     done = 0;
     if (i==1) container h = list of tops[q[0]];
```
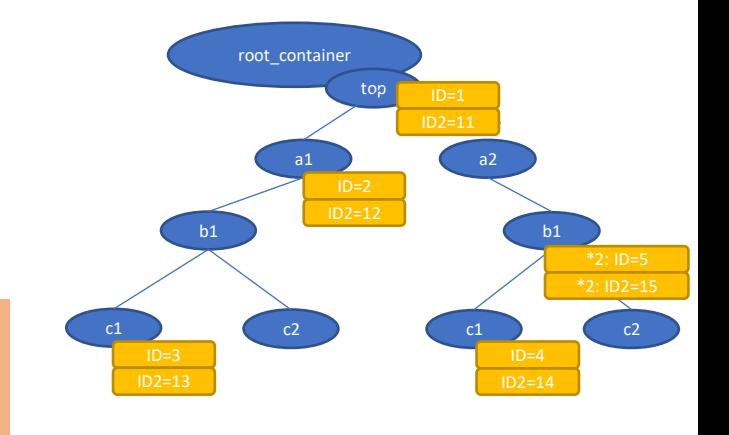

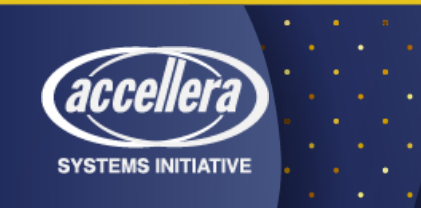

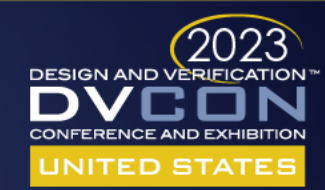

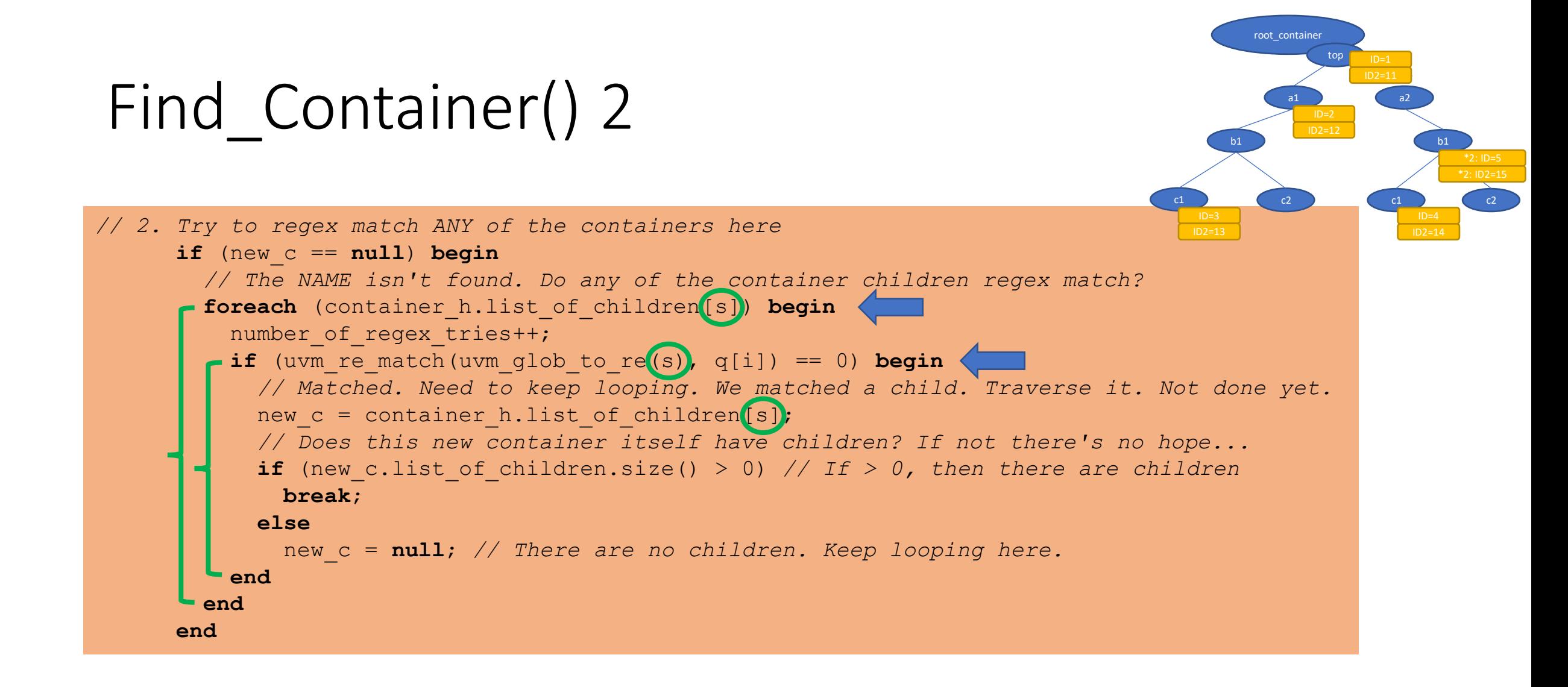

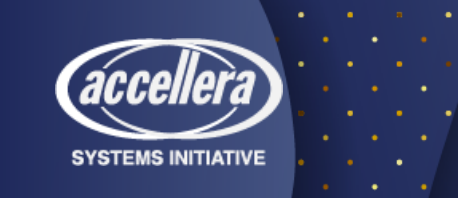

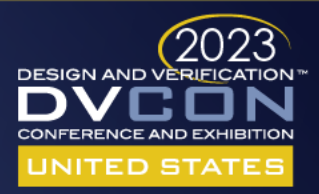

# Find\_Container() 3

**SYSTEMS INITIATIVE** 

```
// 3. Try the FULL string 
      if (new_c == null) begin
        string fstring = ""; 
       // OK. We went through the for loop, but no child matched. 
       // Can we match the whole string against any of the "children"? 
       for (int j = i; j < q.size(); j+1)
          if (fstring == "") fstring = q[j];else fstring = { fstring, ".", q[j]};
      foreach (container_h.list_of_children[s]) begin
          number of regex tries++;
        if (uvm_re_match(uvm_glob_to_re(s), fstring) == 0) begin
            // Matched. Done. 
            new c = container h.list of children<sup>[s]</sup>; // This is the one.
            done = 1;
            break; 
          end
       end
      end
     if (done) break; 
   end
 end
 return new_c; 
endfunction
                                                                       c1 c2
```
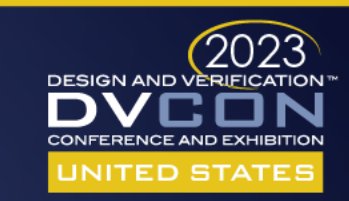

root\_container

b1

top

a1 a2

b1

c1  $\bigcirc$  c2

## Examples – Test Programs

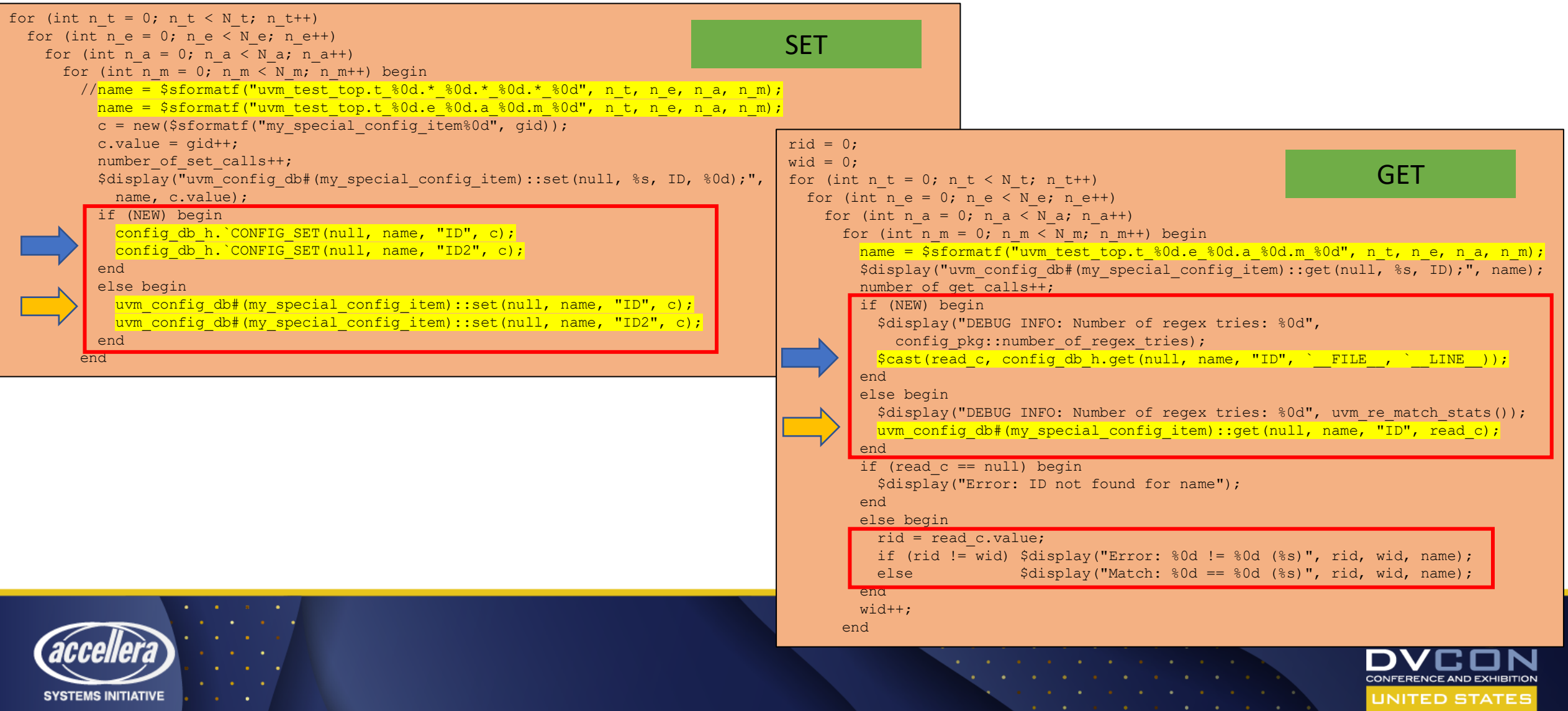

### Loose Ends – see the appendix

- What About 'apply config settings'? (See the Appendix "dire warning"
	- No attempt was made to integrate to apply\_config\_settings.
	- It's a way to splatter values. And field\_automation\_macros. A bad idea.
- What UVM version does this work with?
	- uvm-1.1d, uvm-1.2, uvm-ieee → It's UVM independent
- Why not just use uvm resource db?
	- It's part of the problem
- Didn't uvm-1.2 and uvm-ieee improve things?
	- The code base looks relatively the same. Exercise for the reader

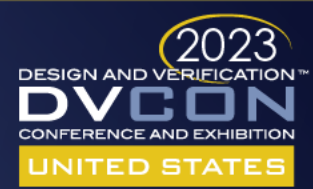

Most of the experiments were UVM-IEEE

## Conclusion

- It's OK to use the UVM Configuration Database. Plenty of people do.
	- Just be careful it's like playing with knives. Be careful
- It's OK to use a different technique
	- Skip it
	- Just one.
	- A few.
	- Use once, hierarchical config
	- Write your own solution

It's OK to "config" once or twice

It's OK to write code It's OK to update/fix code

324 lines Fast. Even with regex

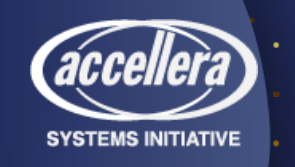

Just found this. Surprise! Calling uvm\_config\_db#(T)::get(...) is not randomly stable Be careful. But is has been in there since uvm-1.1d…

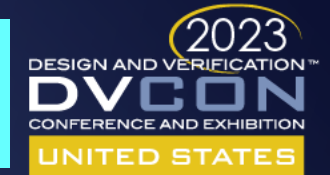

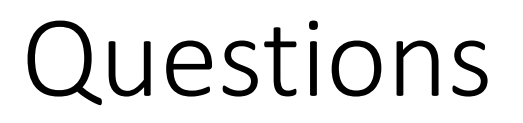

• Email [rich.edelman@siemens.com](mailto:rich.edelman@siemens.com) for questions

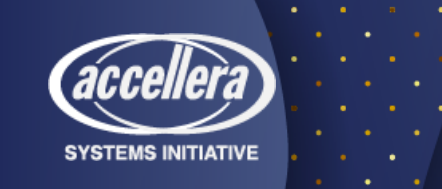

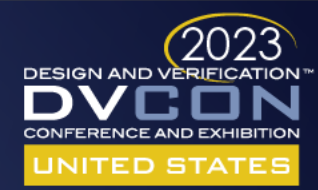

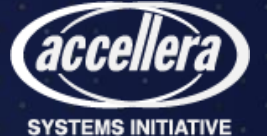